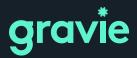

MORE BENEFITS. FEWER ASTERISKS.

#### **Provider Portal** Account Creation Instructions

#### Step 1

Navigate to <u>https://www.gravie.com/providers</u> and click on the CLAIMS button under *Claims Information & Process* 

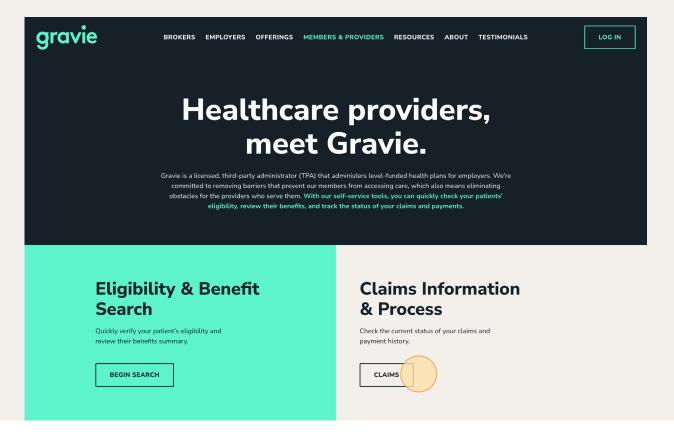

Click the PROVIDER PORTAL button located near the top of the page.

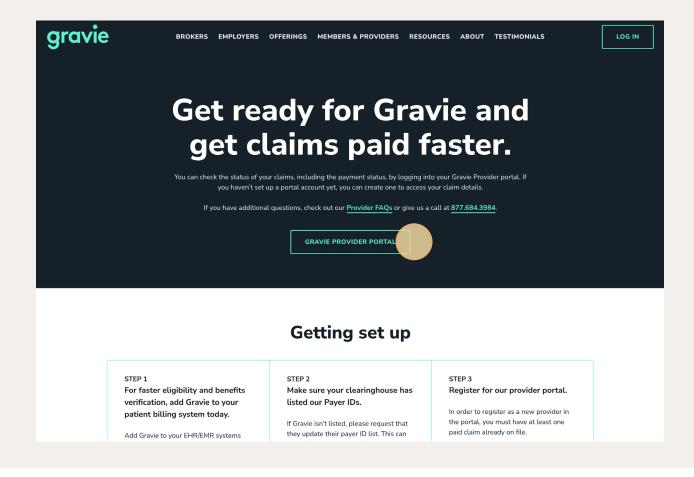

You will be taken to <u>https://gravie-mesa.javelinaweb.com/</u>. On that page, click "Sign Up Now".

| Username : |                              |
|------------|------------------------------|
| Password : |                              |
|            | Forgot Username or Password? |
|            | Login                        |
|            |                              |
| Don        | n't have a user account?     |
|            | Sign Up Now                  |
|            |                              |
|            |                              |
|            |                              |

## Step 4

Click the "Provider" field.

| New user Registration                                                              |
|------------------------------------------------------------------------------------|
| * Indicates Mandatory Fields / Sections Select Type of user * : Provider Email * : |
| Continue Cancel                                                                    |
|                                                                                    |

Type in your email and click "continue".

| New user Registration > Select Type of | of user          |                           |  |
|----------------------------------------|------------------|---------------------------|--|
| New user Registrati                    | on               |                           |  |
|                                        |                  |                           |  |
| * Indicates Mandatory Fields           | Type of user * : | Provider                  |  |
| Sciect                                 | Email * :        | sampleprovider3@gmail.com |  |
|                                        | Linan .          | sampleprovidersøgmatteom  |  |
|                                        |                  | Continue Cancel           |  |
|                                        |                  | Continue Cancel           |  |
|                                        |                  |                           |  |
|                                        |                  |                           |  |

## Step 6

Correctly enter information into the user credential fields and then click "continue". Not all fields need to be filled out.

| Provider Type * :                    | O Physician I Facility                                                                                                    |       |
|--------------------------------------|----------------------------------------------------------------------------------------------------|-------|
| Credentials                          |                                                                                                    |       |
| Facility Tax ID :<br>Physician NPI : |                                                                                                    |       |
| Facility Name :                      |                                                                                                    |       |
| Facility Address Line1 :             |                                                                                                    |       |
| Facility Address Line2 :             |                                                                                                    |       |
| Facility Address Line3 :             |                                                                                                    |       |
| Facility City :                      |                                                                                                    |       |
| Facility State :                     | Select ~                                                                                                    |       |
| Facility Postal Code :               |                                                                                                    |       |
| Physician's First Name :             |                                                                                                    |       |
| Physician's Last Name :              |                                                                                                    |       |
| License Number :                     |                                                                                                    |       |
| License State :                      | Y                                                                                                    |       |
| Physician's Social Security Number : |                                                                                                    |       |
| Physician's Date of Birth :          |                                                                                                    |       |
| Physician's Email Address :          | sampleprovider3@gmail.com                                                                                                    |       |
| Last Name :<br>First Name :          |                                                                                                    |       |
| Title :                              | Select V                                                                                                    |       |
| user Email Address :                 | select                                                                                                    |       |
| user Email Address .                 | Continue                                                                                                    |       |
| Javelina ®                           | About   Contact Us   Terms & Conditions   Privacy Policy   Disclaimer<br>by Eldorado, a division of MphasiS   Instance ID: 28278c41-5a0c-4571-a9b6-76bc620 | 3828f |

If you are found in the system, a facility will populate. Select the button next to your facility.

|   |                |               |                  | Information                                      |
|---|----------------|---------------|------------------|--------------------------------------------------|
|   |                | Syst          | em has found one | record. If this is the correct one, please click |
|   | Facility ID(s) | Facility Name | Contact Name     | Service Address                                  |
| 0 | Tax ID:        |               |                  | Phoenix AZ 850                                   |
| _ | ontinue Se     | earch Again   | Cancel           |                                                  |

## Step 8

|   |                |               |                 | Information                                           |
|---|----------------|---------------|-----------------|-------------------------------------------------------|
|   |                | Syst          | em has found on | e record. If this is the correct one, please click "C |
|   | Facility ID(s) | Facility Name | Contact Name    | Service Address                                       |
| • | Tax ID:        |               |                 | Phoenix AZ 8505                                       |
|   | Continue       | earch Again   | Cancel          |                                                       |
|   |                |               |                 |                                                       |

Create your username and password, then select a security question and answer. Click Continue when finished.

| Username & Password                          |                                                                                                    |
|----------------------------------------------|----------------------------------------------------------------------------------------------------|
| Username * :<br>Password * :                 | sampleprovider 🖪                                                                                                    |
| Confirm Password * :                         | ••••••                                                                                                    |
|                                              | Password Guidelines                                                                                                    |
|                                              | <ul> <li>Password should have a minimum of 2 characters</li> <li>Password should be less than or equal to 32 characters</li> <li>Password should have a minimum of 1 characters in uppercase</li> <li>Password should have a minimum of 1 numbers or special characters</li> </ul> |
| Security Question *                          |                                                                                                    |
| Security Question * :<br>Security Answer * : | Select Question Here Type Answer Here                                                                                                    |
|                                              | Continue Cancel                                                                                                    |

### Step 10

Ensure the information is correct. Next, type your first and last name along with the date to sign the form electronically. Then click continue.

| * Indicat<br>Credentia | tes Mandatory Fields       |                                                                                                    |
|------------------------|----------------------------|----------------------------------------------------------------------------------------------------|
| Credentia              | als                        |                                                                                                    |
|                        | Provider Type :            | Facility                                                                                                    |
|                        | Facility Tax ID :          | AND A DECISION OF A DECISION OF A DECISIONO OF A DECISIONO OF A DECISIONO |
|                        | Facility Name :            |                                                                                                    |
|                        | Physician's First Name :   |                                                                                                    |
|                        | Physician's Last Name :    |                                                                                                    |
|                        | License State :            |                                                                                                    |
| Edit                   |                            |                                                                                                    |
| Security               | Question                   |                                                                                                    |
|                        | Security Question :        | Select Question Here                                                                                                    |
|                        | Security Answer :          | Type Answer Here                                                                                                    |
| Edit                   | becancy moner i            | Type Allswei Tiere                                                                                                    |
|                        | ic Authorization Signature |                                                                                                    |
|                        | First and Last Name * :    |                                                                                                    |
|                        | Date * :                   |                                                                                                    |
|                        |                            | Continue Cancel                                                                                                    |

You are now registered. Click "Go To Login Page" and you will be taken back to the original login page.

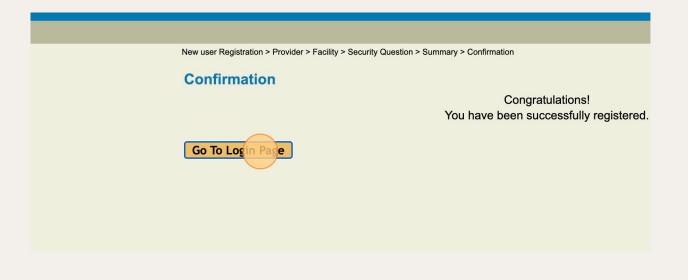

### Step 12

Type your newly created credentials, hit "Login", and you will be given access to the portal.

| Use | ername : | sampleprovider                   | <b>—</b> |
|-----|----------|----------------------------------|----------|
| Pa  | ssword : | •••••                            |          |
|     |          | Login                            |          |
|     | Don      | t have a user acc<br>Sign Up Now | ount?    |
|     |          |                                  |          |

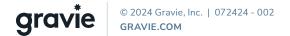